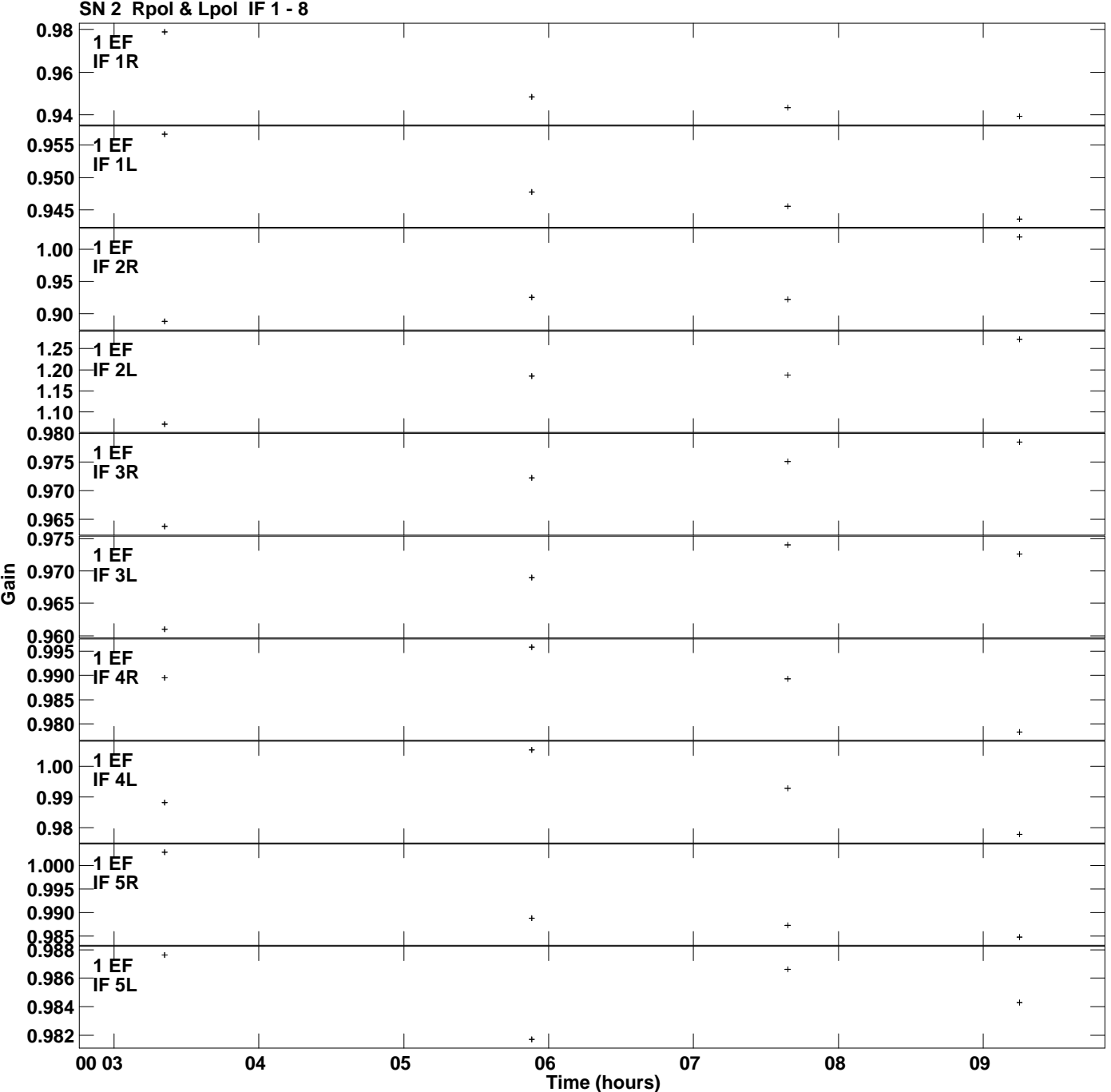

**Gain amp vs UTC time for 1044+719.MULTI.1 Plot file version 1 created 02-DEC-2015 19:37:14**

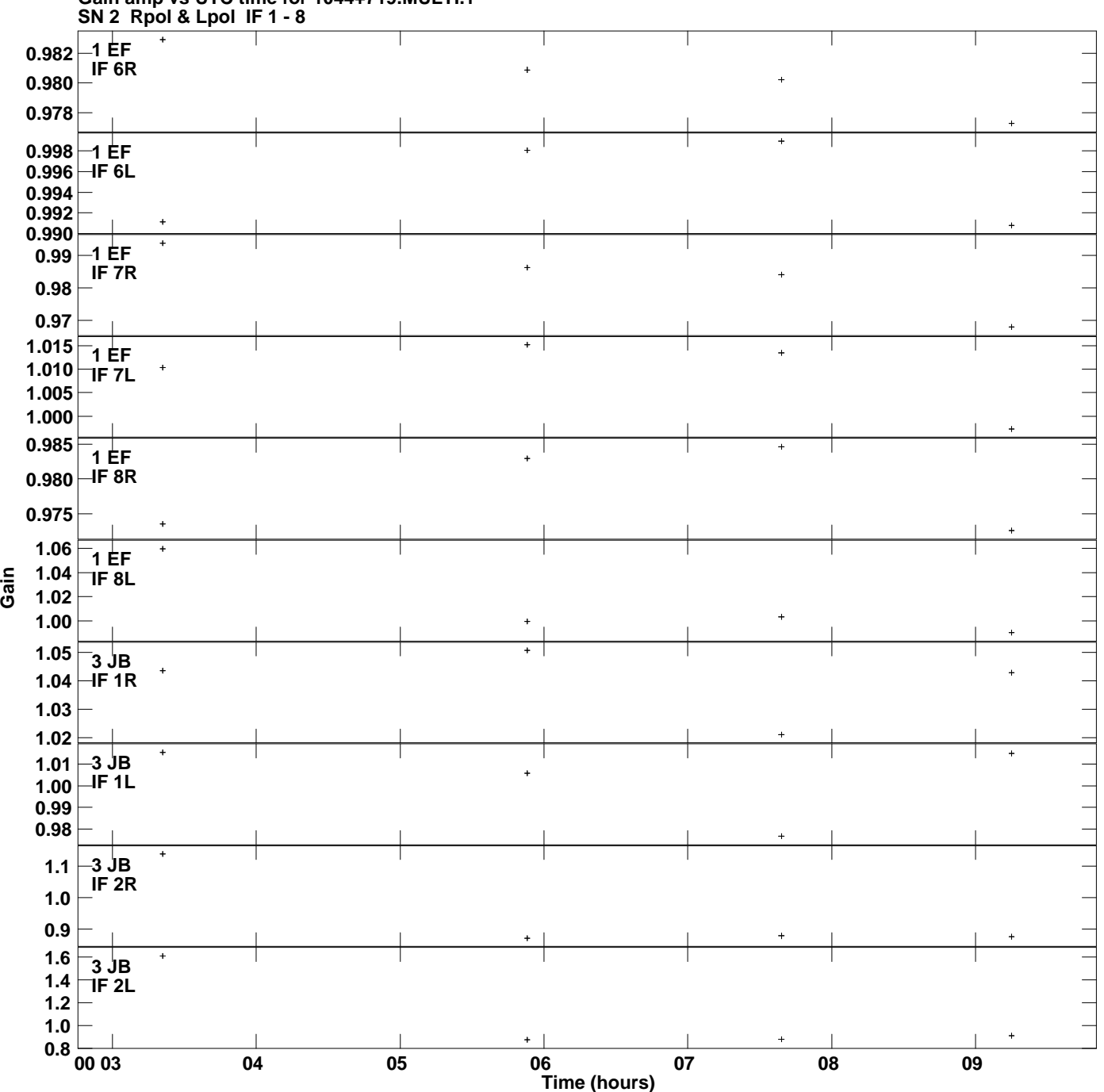

**Gain amp vs UTC time for 1044+719.MULTI.1 Plot file version 2 created 02-DEC-2015 19:37:14**

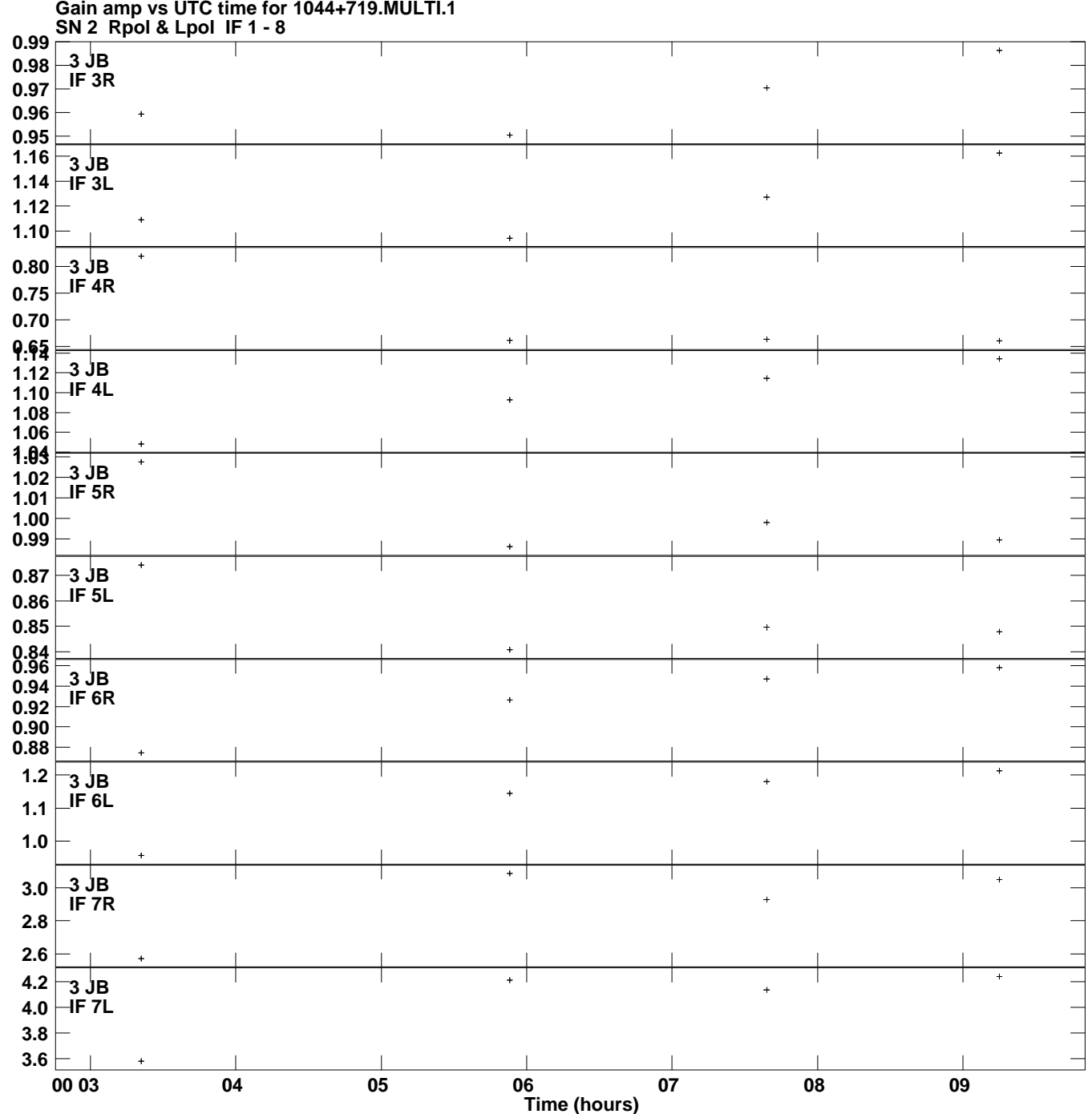

**Gain amp vs UTC time for 1044+719.MULTI.1 Plot file version 3 created 02-DEC-2015 19:37:14**

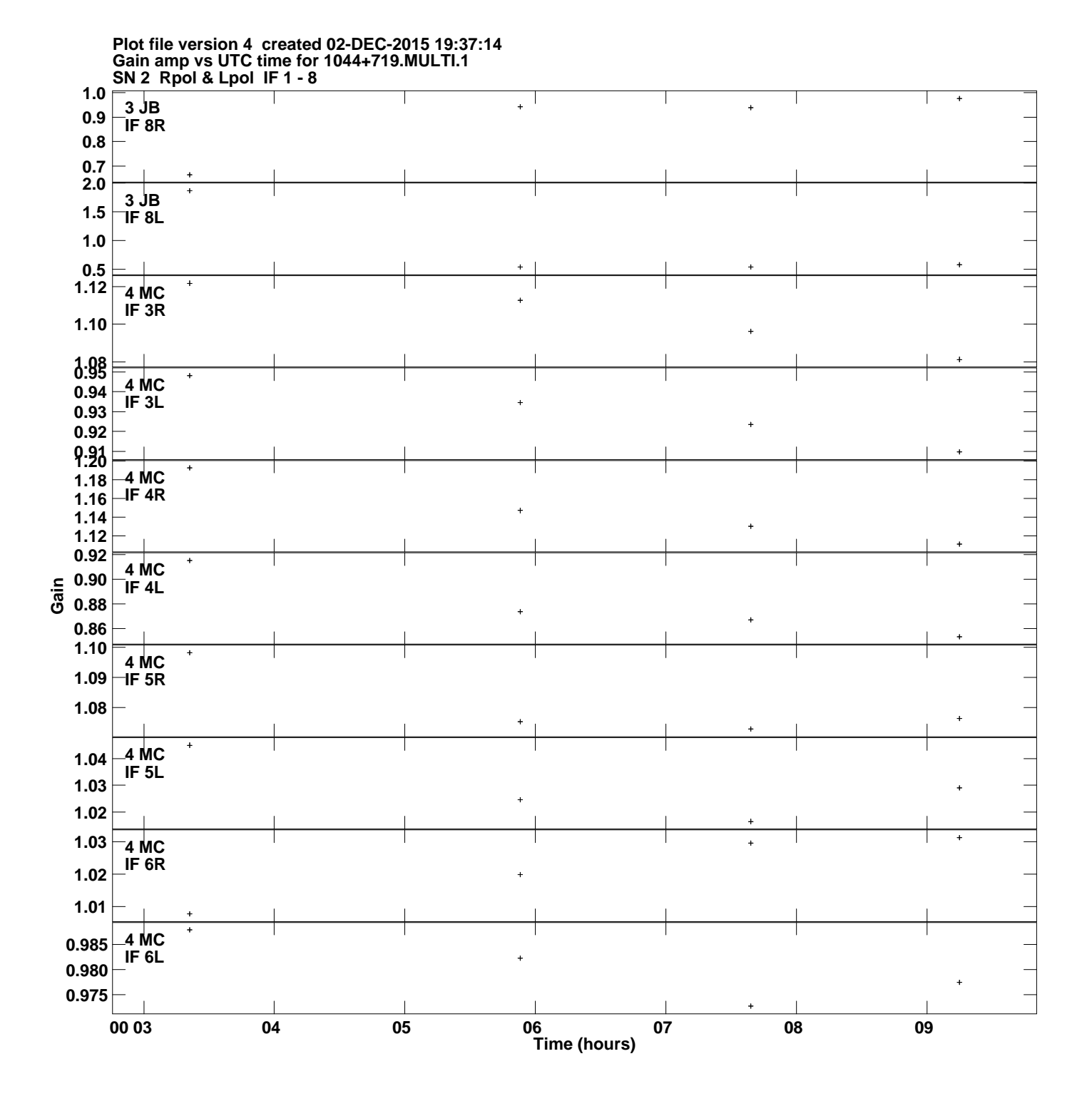

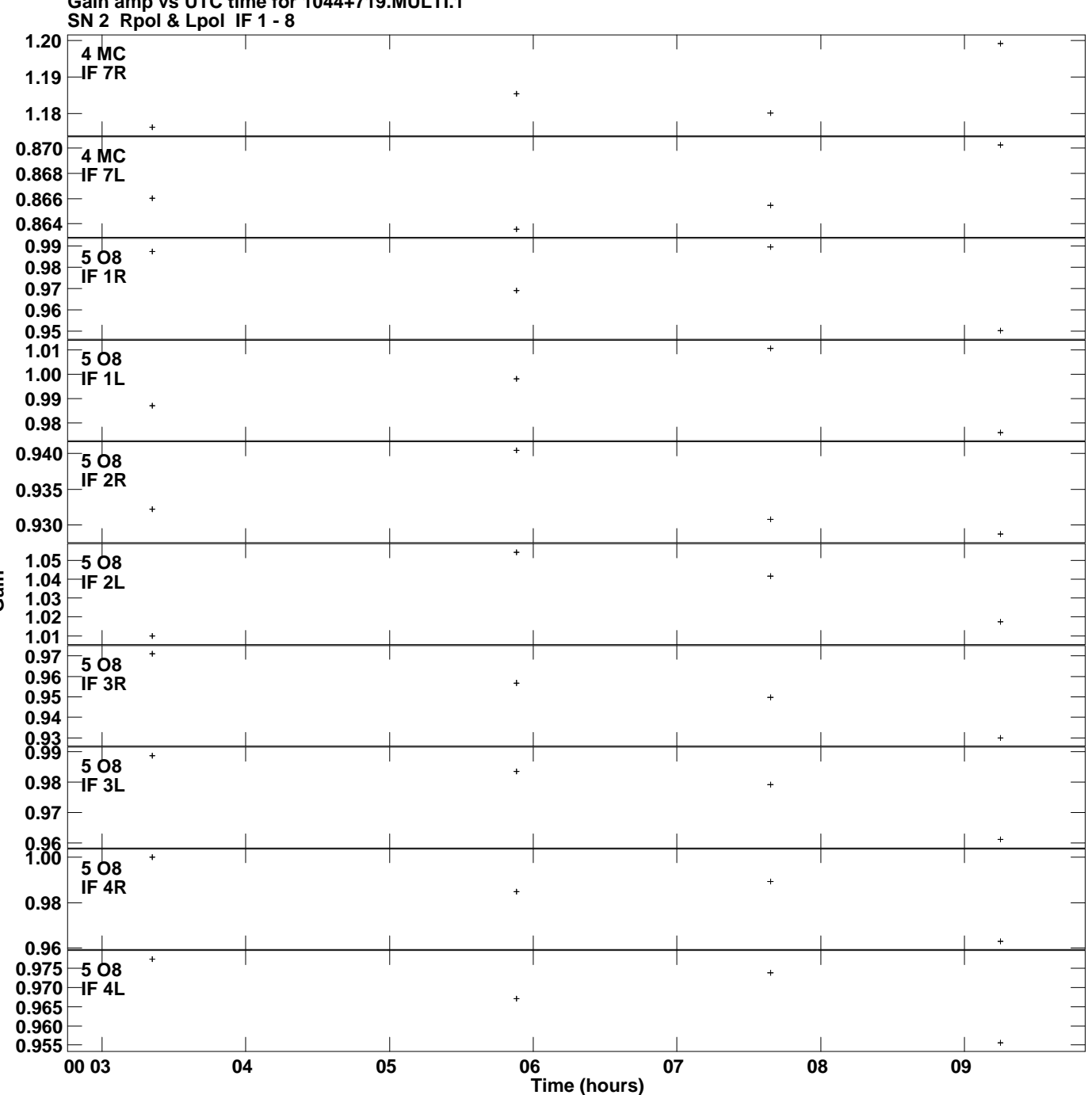

**Gain amp vs UTC time for 1044+719.MULTI.1 Plot file version 5 created 02-DEC-2015 19:37:14**

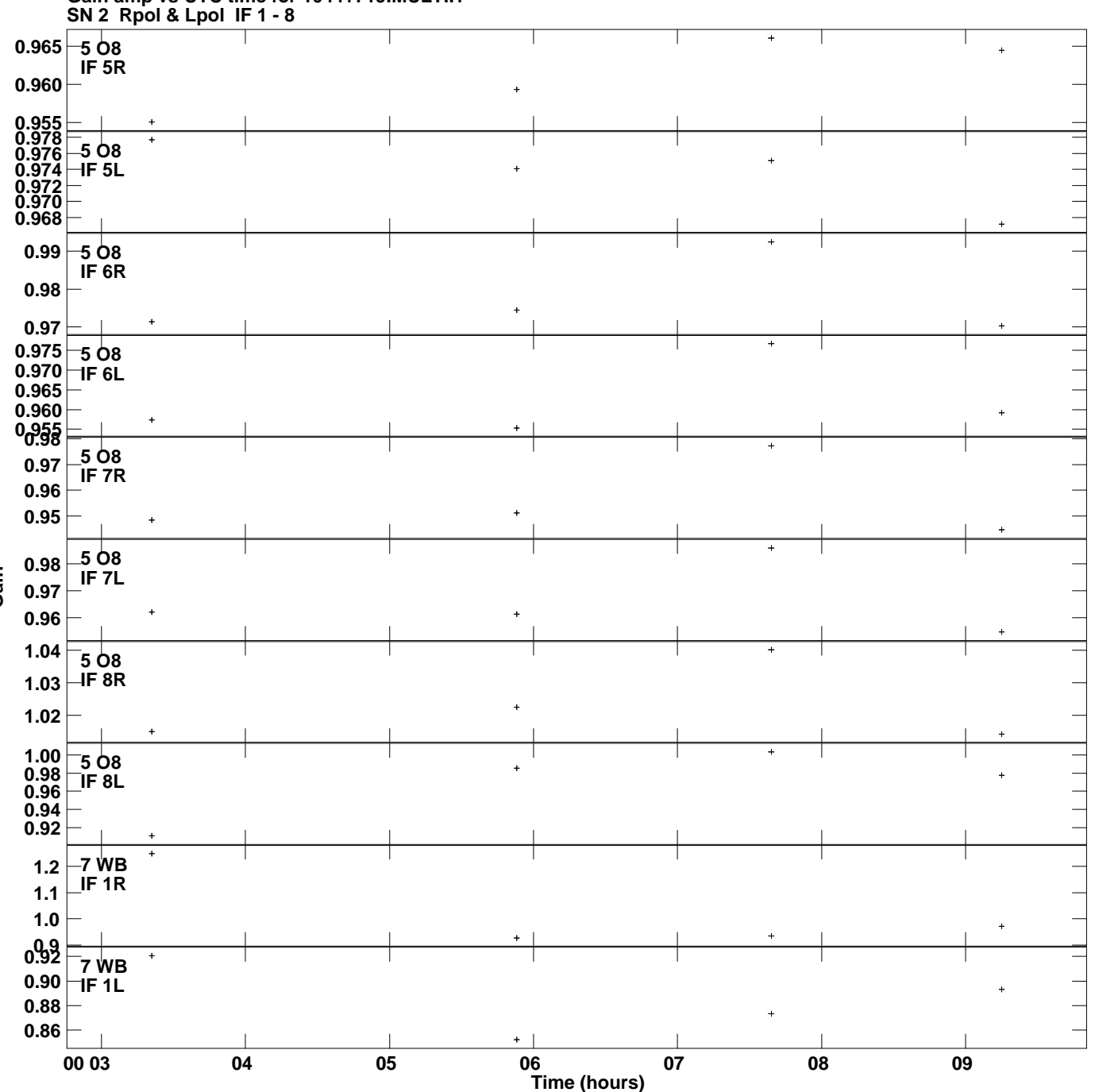

**Gain amp vs UTC time for 1044+719.MULTI.1 Plot file version 6 created 02-DEC-2015 19:37:14**

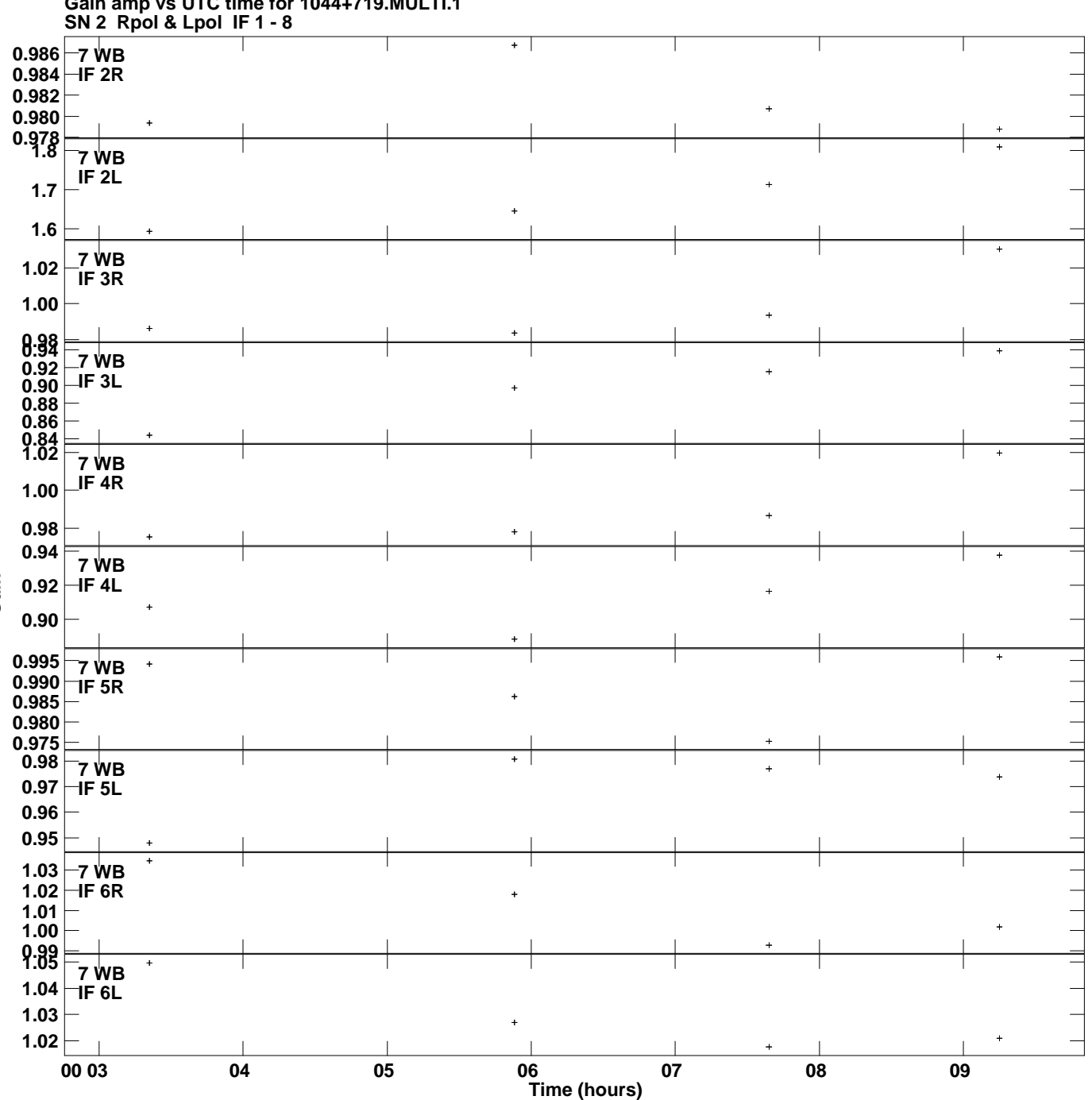

**Gain amp vs UTC time for 1044+719.MULTI.1 Plot file version 7 created 02-DEC-2015 19:37:14**

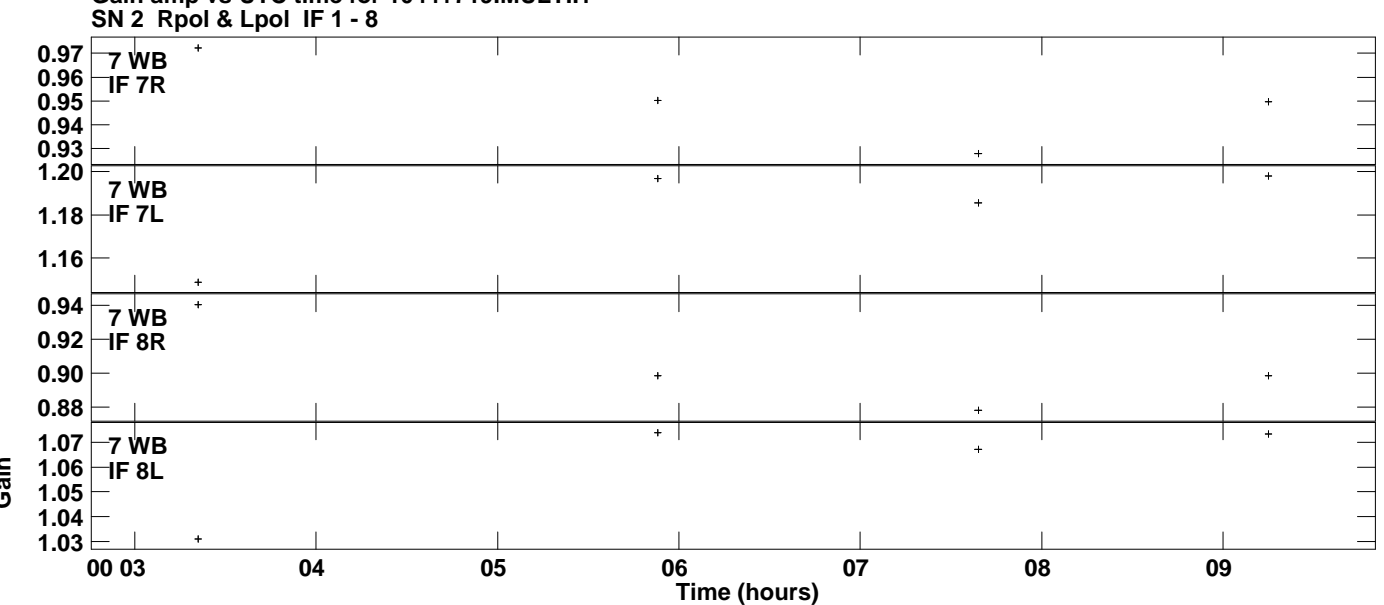

**Gain amp vs UTC time for 1044+719.MULTI.1 Plot file version 8 created 02-DEC-2015 19:37:14**